# **Pyrtable** *Release 0.7.13*

**Jun 03, 2021**

## Contents:

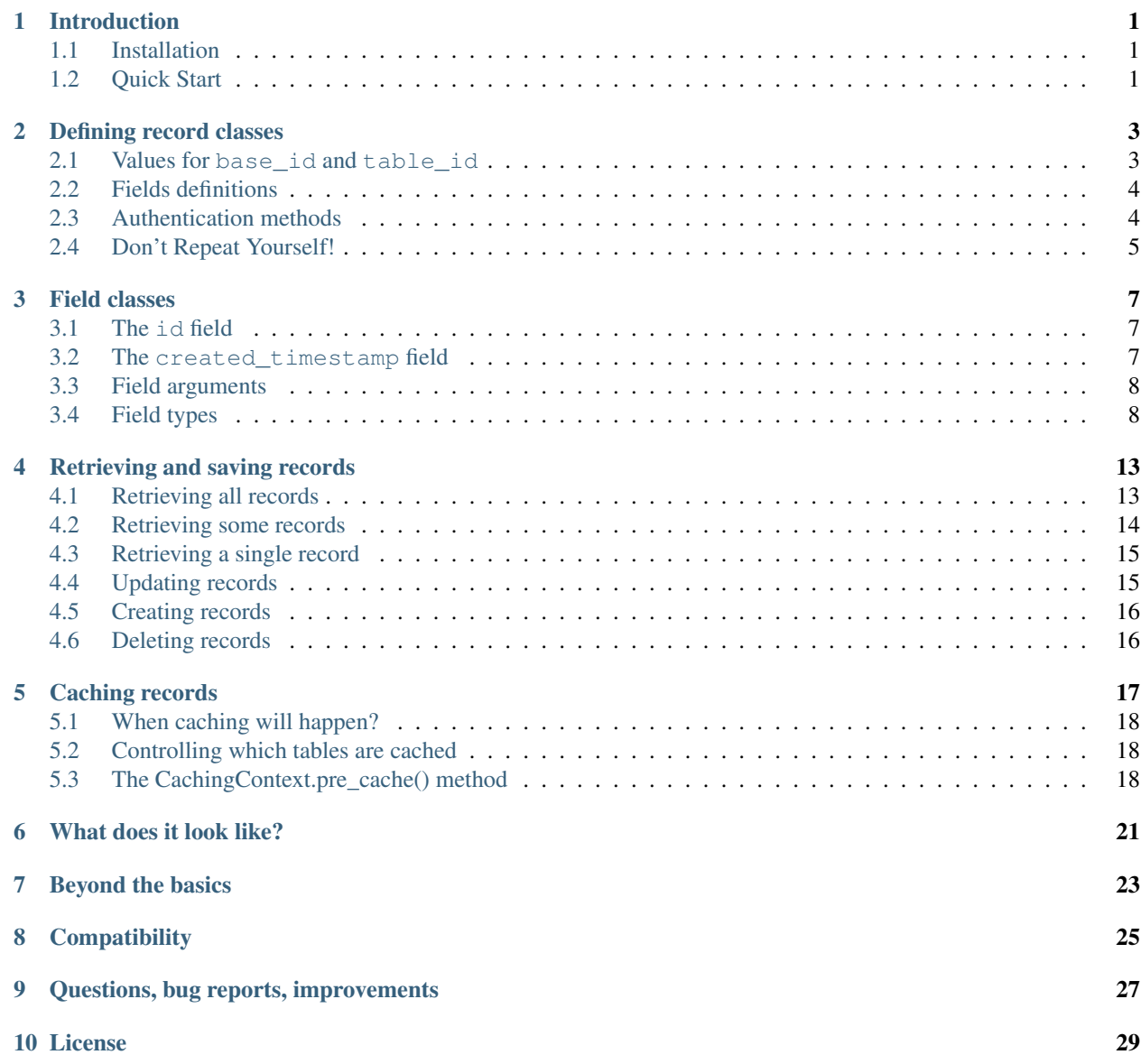

#### [11 Indices and tables](#page-34-0) 31

**[Index](#page-36-0)** 33

### Introduction

## <span id="page-4-3"></span><span id="page-4-1"></span><span id="page-4-0"></span>**1.1 Installation**

**\$** pip install pyrtable

If you want to add support for timezone-aware timestamps (highly recommended):

**\$** pip install 'pyrtable[pytz]'

## <span id="page-4-2"></span>**1.2 Quick Start**

Note: Notice that this tutorial will not work out-of-the-box, as you would need a corresponding Airtable table having columns with same names and value types as described below. However, you can adapt the examples below with your own existing bases or create one to experiment with Pyrtable.

To use Pyrtable you will first need to subclass the BaseRecord class. Objects of your subclass represent records on the corresponding Airtable table, while the subclass itself is used to interact with the table itself (mostly to fetch records). See the examples below:

```
import enum
from pyrtable.record import BaseRecord
from pyrtable.fields import StringField, DateField, SingleSelectionField, \
        SingleRecordLinkField, MultipleRecordLinkField
class Role(enum.Enum):
   DEVELOPER = 'Developer'
   MANAGER = 'Manager'
   CEO = 'C.E.O.'
```
(continues on next page)

(continued from previous page)

```
class EmployeeRecord(BaseRecord):
   class Meta:
       base_id = 'appABCDE12345' # @{\text{TODO}} change this value
       table_id = 'Employees' # @TODO change this value
   @classmethod
   def get_api_key(cls):
       return 'keyABCDE12345' # @TODO change this value
   name = StringField('Name')
   birth_date = DateField('Birth date')
   office = SingleRecordLinkField('Office', linked_class='OfficeRecord')
   projects = MultipleRecordLinkField(
            'Allocated in projects', linked_class='ProjectRecord')
   role = SingleSelectionField('Role', choices=Role)
```
Further information about the structure of BaseRecord subclasses (and how to fill these "@TODO" values) can be seen in *[how to define record classes](#page-5-0)*. The reference for the field classes are available *[here](#page-10-0)*.

At this point, retrieving records from Airtable is quite easy:

```
for employee in EmployeeRecord.objects.all():
   print('Employee %s is working on %d projects' %
          (employee.name, len(employee.projects)))
    if employee.role == Role.DEVELOPER:
        print('S/he may understand the difference between loops and conditionals!')
```
Creating, updating and deleting records are also easy:

```
# Creating a record
new employee = EmployeeRecord(
        name='John Doe',
        birth_date=datetime.date(1980, 5, 10),
        role=Role.DEVELOPER)
new_employee.save()
# Updating a record
new_employee.role = Role.MANAGER
new_employee.save()
# Deleting a record
new_employee.delete()
```
## Defining record classes

<span id="page-6-2"></span><span id="page-6-0"></span>To use Pyrtable you will first need to subclass the BaseRecord class, once for each table you need to access. Objects of these subclasses represent records on the corresponding Airtable table, while the subclasses themselves are used to interact with the server (mostly to fetch records).

Each one of these subclasses follow the structure below:

```
class MyTableRecord(BaseRecord):
   class Meta:
       base_id = '<BASE ID>'
       table_id = '<TABLE ID>'
    # @TODO You need to provide credentials (the API Key) somehow
    # Fields definitions are created by instantiating *Field classes, such as:
   #name = StringField('Name')
    #birth_date = DateField('Birth date')
    #office = SingleRecordLinkField('Office', linked_class='OfficeRecord')
```
Details about the missing bits are provided below.

### <span id="page-6-1"></span>**2.1 Values for base\_id and table\_id**

#### **2.1.1 base\_id**

Open the desired base in Airtable, go to "Help > API documentation" (top-right corner) and search for a paragraph containing "The ID of this base is *base\_id*".

#### **2.1.2 table\_id**

The table\_id is the name of the table itself. You can double-click the table name in the top tables to ease copying to the clipboard. Avoid using extraneous characters in the name, as these may render Pyrtable inoperative (accented <span id="page-7-3"></span>characters, spaces, dots, hyphens, underlines are all OK).

## <span id="page-7-0"></span>**2.2 Fields definitions**

Refer to *[this page](#page-10-0)* for details about using field classes to define the properties that link to Airtable fields.

## <span id="page-7-1"></span>**2.3 Authentication methods**

To actually interact with the Airtable server, Pyrtable needs to know the *API Key*. Airtable has a [support page](https://support.airtable.com/hc/en-us/articles/219046777-How-do-I-get-my-API-key-) explaining how to obtain this key.

#### **2.3.1 Providing the API Key to the record class**

The basic way to provide the API Key to Pyrtable is to implement a class method that returns the key:

```
class MyTableRecord(BaseRecord):
    @classmethod
   def get_api_key(cls):
        return '<API KEY>'
    # other class stuff here
```
If this class method accepts a *base\_id* parameter, then the caller will fill it – this may be used, e.g., for a dictionarybased lookup:

```
class MyTableRecord(BaseRecord):
    @classmethod
    def get_api_key(cls, base_id):
        return {
            '<BASE_ID_1>': '<API KEY_1>',
            '<BASE_ID_2>': '<API KEY_2>',
        }[base_id]
    # other class stuff here
```
Warning: Putting the raw API Key in the source code itself is a *bad security practice*, as anyone with access to your code will have full R/W access to all your Airtable bases. API Keys are as sensitive as passwords; they should be securely stored in separate, private files or using OS keychain services. See the APIKeyFromSecretsFileMixin below.

#### <span id="page-7-2"></span>**2.3.2 Reading the API Key from a file**

Note: This method requires [the PyYAML package](https://pypi.org/project/PyYAML/) installed.

Using this approach is surprisingly easy. You only need to add the APIKeyFromSecretsFileMixin mixin when defining the class:

```
class MyTableRecord(APIKeyFromSecretsFileMixin, BaseRecord):
   class Meta:
       base id = '<BASE ID>'
       table_id = '<TABLE ID>'
    # Fields definitions go here
```
Pyrtable will then search for a file named airtable\_secrets.yaml in one of the following directories:

- ./config subdirectory (under the current directory), or
- /etc/airtable

This file is a [YAML file](https://en.wikipedia.org/wiki/YAML) with one of more key-value pairs, where each key is a base ID and the corresponding value is the API Key used to access that base. At the end, the file will contain one or more lines as follows:

<span id="page-8-1"></span>appFGHIJ67890fghij: keyABCDE12345abcde

#### **2.3.3 Reading the API Key from an environment variable**

This is an alternative to using APIKeyFromSecretsFileMixin and particularly useful for running Docker containers where all bases are accessible under the same API Key:

```
class MyTableRecord(BaseRecord):
   class Meta:
       base_id = '<BASE ID>'
       table_id = '<TABLE ID>'
    @classmethod
   def get_api_key(cls):
       return os.getenv('AIRTABLE_API_KEY')
    # Fields definitions go here
```
Now just provide the API Key through the AIRTABLE\_API\_KEY environment variable, e.g., using [the corresponding](https://docs.docker.com/engine/reference/commandline/run/#set-environment-variables--e---env---env-file) [Docker command-line option](https://docs.docker.com/engine/reference/commandline/run/#set-environment-variables--e---env---env-file) or [the corresponding Docker Compose configuration key.](https://docs.docker.com/compose/environment-variables/#set-environment-variables-in-containers)

## <span id="page-8-0"></span>**2.4 Don't Repeat Yourself!**

In general, a Python project will interact with several tables across a single Airtable base. That means that the base\_id value will be the same for all BaseRecord subclasses.

To avoid unnecessary code repetition, you can create a base superclass for all record classes of the same base. This superclass will only contain the definition of base\_id and the selected authentication method. See the example:

```
class MyBaseRecord(APIKeyFromSecretsFileMixin, BaseRecord):
   class Meta:
       base_id = '<BASE ID>'
class MyTableRecord(MyBaseRecord):
   class Meta:
       table_id = '<TABLE ID>'
```
(continues on next page)

(continued from previous page)

```
# Fields definitions go here
class MyOtherTableRecord(MyBaseRecord):
   class Meta:
        table_id = '<OTHER TABLE ID>'
    # Fields definitions go here
```
Notice that table\_id is specific to the actual record classes, while the base\_id is common for all of them.

Of course this can also be designed to read the API Key from an environment variable:

```
class MyBaseRecord(BaseRecord):
   class Meta:
       base_id = '<BASE ID>'
   @classmethod
   def get_api_key(cls):
       return os.getenv('AIRTABLE_API_KEY')
```
## Field classes

<span id="page-10-3"></span><span id="page-10-0"></span>Field classes are used to declare properties that map onto Airtable fields (columns). You instantiate field classes when *[defining your record classes](#page-5-0)*, providing the corresponding Airtable field name as the first argument – see the example below:

```
class PersonRecord(BaseRecord):
   name = StringField('Name', read_only=True)
   birth_date = DateField('Birth date')
   number_of_children = IntegerField('Children')
```
Airtable always allows empty values to any cell. In general, these are represented as None in Python, with exceptions noted below (for instance, StringField will always map empty cells onto empty strings).

You don't need to map all Airtable fields; it's OK to declare only some of the fields in Python.

Neither id nor created\_timestamp can be used as field names as they are reserved for two special fields described below.

## <span id="page-10-1"></span>**3.1 The id field**

All record classes have an automatically generated .id field. It will hold either the Airtable record identifier (a string) or, for deleted and created-but-not-saved records, the None value.

## <span id="page-10-2"></span>**3.2 The created\_timestamp field**

All record classes have an automatically generated . created\_timestamp field. It will hold the record creation timestamp as informed by Airtable, or None if it was not yet saved.

## <span id="page-11-2"></span><span id="page-11-0"></span>**3.3 Field arguments**

Some arguments are used in all field types. These are documented below.

#### **3.3.1 field\_name**

A string. The name of the field as defined in Airtable.

Beware of field names — not all characters are supported by Pyrtable, even if they are accepted in Airtable. Currently only letters (including diacritics), numbers, spaces, dots, hyphens, underlines are accepted.

#### **3.3.2 read\_only**

A boolean (optional, defaults to False). If True, changes to that field are forbidden in Python. You can use this to guarantee that Pyrtable will never update the corresponding Airtable field. Read-only fields are still writeable when creating records.

## <span id="page-11-1"></span>**3.4 Field types**

#### **3.4.1 AttachmentField**

#### **class AttachmentField(field\_name, read\_only=True, \*\*options)**

Note: Currently only reading operations are implemented, so using read\_only=True is mandatory.

Holds a collection of uploaded files. Each uploaded file is represented by an instance of the Attachment class that contains the following properties:

- id  $(\text{str})$  $(\text{str})$  $(\text{str})$ : Airtable unique identifier of this attachment;
- url ([str](https://docs.python.org/3/library/stdtypes.html#str)): URL that can be used to download the file;
- filename ([str](https://docs.python.org/3/library/stdtypes.html#str)): Name of the uploaded file;
- size ([int](https://docs.python.org/3/library/functions.html#int)): Size of the file, in bytes;
- type ([str](https://docs.python.org/3/library/stdtypes.html#str)): Mimetype of the file;
- width ([int](https://docs.python.org/3/library/functions.html#int), optional): If the file is an image, its width in pixels;
- height ([int](https://docs.python.org/3/library/functions.html#int), optional): If the file is an image, its height in pixels;
- thumbnails: If the file is an image, this is an object with three properties: small, large and full. Each one of these properties point to an object that in turn has three properties: url, width and height. One can use these properties to access thumbnails for the uploaded image.

The Attachment class also has two methods to download the corresponding file:

- download(): downloads the file and returns the in-memory representation as a [bytes](https://docs.python.org/3/library/stdtypes.html#bytes) instance;
- download\_to(path): downloads the file and and stores it as a local file whose path is given by the path argument.

This property follows [collections.abc.Sized](https://docs.python.org/3/library/collections.abc.html#collections.abc.Sized) and [collections.abc.Iterable](https://docs.python.org/3/library/collections.abc.html#collections.abc.Iterable) semantics, so the following operations are allowed:

```
class PersonRecord(BaseRecord):
   profile_pictures = AttachmentField('Images', read_only=True)
# ...
# Counting the number of attached images
print(len(person.profile_pictures))
# Iterating over attached images
for picture in person.profile_pictures:
   if picture.width is not None and picture.height is not None:
        print ('There is a %dx%d image' % (image.width, image.height))
```
#### **3.4.2 BooleanField**

```
class BooleanField(field_name, **options)
```
Holds a [bool](https://docs.python.org/3/library/functions.html#bool) value. This field never holds None, as empty values are mapped to False.

#### **3.4.3 DateField**

#### **class DateField(field\_name, \*\*options)**

Holds a [datetime.date](https://docs.python.org/3/library/datetime.html#datetime.date) value.

#### **3.4.4 DateTimeField**

#### **class DateTimeField(field\_name, \*\*options)**

Holds a [datetime.datetime](https://docs.python.org/3/library/datetime.html#datetime.datetime) value. If [the pytz package](https://pypi.org/project/pytz/) is installed, values will be timezone aware.

#### **3.4.5 FloatField**

#### **class FloatField(field\_name, \*\*options)**

Holds a [float](https://docs.python.org/3/library/functions.html#float) value.

#### **3.4.6 IntegerField**

#### **class IntegerField(field\_name, \*\*options)**

Holds an [int](https://docs.python.org/3/library/functions.html#int) value.

#### **3.4.7 MultipleRecordLinkField**

#### **class MultipleRecordLinkField(field\_name, linked\_class, \*\*options)**

Holds zero or more record references, possibly from another Airtable table. linked\_class is either the record class (i.e., a BaseRecord subclass) or a string containing full Python module path to that class (e.g., 'mypackage. mymodule.MyTableRecord').

<span id="page-13-0"></span>This property follows [collections.abc.Iterable](https://docs.python.org/3/library/collections.abc.html#collections.abc.Iterable) and [collections.abc.MutableSet](https://docs.python.org/3/library/collections.abc.html#collections.abc.MutableSet) semantics, so the following operations are allowed:

```
class EmployeeRecord(BaseRecord):
   projects = MultipleRecordLinkField('Projects', linked_class=ProjectRecord)
# ...
# Counting the number of linked records
print(len(employee.projects))
# Checking if a value is/isn't selected
if revolutionary_project in employee.projects:
   print('Congratulations, you have worked in our best project!')
if flopped_project not in employee.projects:
   print('You are not to be blamed. This time.')
# Iterating over selected values
for project in employee.projects:
   print ('Our employee %s is working on the project %s' %
          (employee.name, project.name))
```
To change the value of this property there are some ways:

```
employee.projects.add(project)
employee.projects.discard(project)
employee.projects.set(iterable_projects)
```
Notice that the last method accepts an iterable, such as lists, tuples, and sets. There are also some shortcuts:

```
employee.projects += project
employee.projects -= project
```
Pyrtable also creates a companion property with '\_ids' suffix that holds a collection record IDs. So, in the example above the record IDs can be printed as follows:

print('Linked record IDs: %s' % ', '.join(employee.record\_ids))

#### **3.4.8 MultipleSelectionField**

#### **class MultipleSelectionField(field\_name, choices=None, \*\*options)**

Holds zero or more values from a predefined set (Airtable calls it a "Multiple select" field) that is mapped onto a Python enum (a subclass of enum. Enum). The enum class is given as a second argument named choices — check SingleSelectionField for a detailed description and examples.

If choices is not given or is None, the field maps values into strings.

Warning: Due to limitations of the Airtable API, do not use commas in any of the options for multiple select fields. This may confuse Pyrtable in some operations and may cause data loss!

This property follows [collections.abc.Iterable](https://docs.python.org/3/library/collections.abc.html#collections.abc.Iterable) and [collections.abc.MutableSet](https://docs.python.org/3/library/collections.abc.html#collections.abc.MutableSet) semantics, so the following operations are allowed:

```
# Counting the number of values selected
print(len(record.multiple_selection_field))
# Checking if a value is/isn't selected
if value in record.multiple_selection_field:
   print ('The value r is currently selected.' % value)
if value not in record.multiple_selection_field:
   print('The value %r currently not selected.' % value)
# Iterating over selected values
for value in record.multiple_selection_field:
    print('Selected value: %r' % value)
```
To change the value of this property there are some ways:

record.multiple\_selection\_field.add(value) record.multiple\_selection\_field.discard(value) record.multiple\_selection\_field.set(iterable)

Notice that the last method accepts an iterable, such as lists, tuples, and sets. There are also some shortcuts:

record.multiple\_selection\_field += value record.multiple\_selection\_field -= value

#### **3.4.9 SingleRecordLinkField**

#### **class SingleRecordLinkField(field\_name, linked\_class, \*\*options)**

Holds a reference to another record, possibly from another Airtable table. linked\_class is either the record class (i.e., a BaseRecord subclass) or a string containing full Python module path to that class (e.g., 'mypackage. mymodule.MyTableRecord').

Pyrtable also creates a companion property with '\_ids' suffix that holds a reference to the record ID. So, for example:

```
class EmployeeRecord(BaseRecord):
    office = SingleRecordLinkField('Office',
                                   linked_class='OfficeRecord')
```
then all objects of EmployeeRecord class will also have a obj.office\_id that holds the ID of the office record. Accessing this property does not hit the Airtable field.

Accessing the property at runtime is an expensive operation for the first time, as it requires fetching the record from the Airtable server. Once the record is fetched it is cached in memory, so subsequent access are fast. There are techniques to cache foreign records in advance (@TODO document).

#### **3.4.10 SingleSelectionField**

#### **class SingleSelectionField(field\_name, choices, \*\*options)**

Holds a single value from a predefined set (Airtable calls it a "Single select" field) that is mapped onto a Python enum (a subclass of [enum.Enum](https://docs.python.org/3/library/enum.html#enum.Enum)). The enum class is given as a second argument named choices — see below:

```
class Role(enum.Enum):
   DEVELOPER = 'Developer'
   MANAGER = 'Manager'
   CEO = 'C.E.O.'class EmployeeRecord(BaseRecord):
   role = SingleSelectionField('Role', choices=Role)
```
#### **3.4.11 StringField**

#### **class StringField(field\_name, \*\*options)**

Holds a [str](https://docs.python.org/3/library/stdtypes.html#str) value. Unlike other field types, this field never holds None; nonexistent values are always translated into empty strings.

### Retrieving and saving records

<span id="page-16-3"></span><span id="page-16-0"></span>Once you have *[created your Pyrtable classes](#page-5-0)*, it's now time to actually communicate with the server.

There are three ways to fetch records: you can get *[all records of a table](#page-16-2)*, *[only those that meet a given criteria](#page-17-1)*, or *[a](#page-18-2) [single record from a record ID](#page-18-2)*.

You can also update the server by *[updating records](#page-18-3)*, *[creating records](#page-19-2)* and *[deleting records](#page-19-3)*.

<span id="page-16-2"></span>From now on, the record class will be referred as MyTableRecord.

## <span id="page-16-1"></span>**4.1 Retrieving all records**

MyTableRecord.objects.all() can be used to traverse all records of the corresponding Airtable table:

```
# Assuming that MyTableRecord has a `name` field
for record in MyTableRecord.objects.all():
   print('Record with ID %s has a name %s.' % (record.id, record.name))
```
Notice that MyTableRecord.objects.all() will give an *iterator*, not a list of records itself. This means that calling this method will not hit the server — that will happen every time you iterate over that. In other words:

```
# This will not yet fetch records with the server
all_records_query = MyTableRecord.objects.all()
# This loop will fetch data from the server
for record in all_records_query:
   print('Record with ID %s has a name %s.' % (record.id, record.name))
# This will fetch data all over again
for record in all_records_query:
    print('Person named %s has %d years old' % (record.name, record.age))
```
If you want to fetch data only once, you need to make a list out of the iterator right on the beginning:

```
# This will hit the server and fetch all records
all_records = list(MyTableRecord.objects.all())
# From now on, `all_records` holds all records -
# iterating over it will not fetch data from the server.
```
## <span id="page-17-1"></span><span id="page-17-0"></span>**4.2 Retrieving some records**

If you want to fetch only records that match given criteria, you can use MyTableRecord.objects.filter(). It's also an iterator, so fetching will not happen until you actually iterate over elements:

```
# Filter by equality
query = MyTableRecord.objects.filter(first_name='John')
query = MyTableRecord.objects.filter(age=30)
query = MyTableRecord.objects.filter(is_admin=True)
query = MyTableRecord.objects.filter(role=Role.MANAGER)
# Filter MultipleSelectionField fields
query = MyTableRecord.objects.filter(role__contains=(Role.DEVELOPER, Role.MANAGER))
query = MyTableRecord.objects.filter(role__excludes=(Role.DEVELOPER, Role.MANAGER))
# Filter by inequality:
# - "not equals"
query = MyTableRecord.objects.filter(first_name_ne='John')
# - "greater than"
query = MyTableRecord.objects.filter(age__gt=30)
# - "greater than or equals"
query = MyTableRecord.objects.filter(age__gte=30)
# - "less than"
query = MyTableRecord.objects.filter(age__lt=30)
# - "less than or equals"
query = MyTableRecord.objects.filter(age__lte=30)
# - "is empty"query = MyTableRecord.objects.filter(age__empty=True)
# Multiple criteria can be specified - they are ANDed together
query = MyTableRecord.objects.filter(
        first_name='John', last_name='Doe', age__gt=30)
```
Filters can be further narrowed before iteration, so the following pattern is perfectly valid:

```
def get_admins(managers_only=False):
    query = MyTableRecord.objects.filter(is_admin=True)
    if managers_only:
        query = query.filter(role=Role.MANAGER)
    # Server will be queried here
    return list(query)
```
Actually MyTableRecord.objects.all() also has a .filter() method, so you can start with "all" (meaning "no filters") and narrow them down before hitting the server:

```
def get_employees(admin_only=False, managers_only=False):
   query = MyTableRecord.objects.all()
```
(continues on next page)

(continued from previous page)

```
if admin_only:
   query = query.filter(is_admin=True)
if managers_only:
    query = query.filter(role=Role.MANAGER)
# Server will be queried here
return list(query)
```
#### **4.2.1 Extended syntax and ORing criteria**

The basic usage of MyTableRecord.objects.filter() — using property names as named arguments — will not allow one to use alternative criteria, as all of them will be ANDed together. To use that, the  $Q$  operator can be used to encapsulate independent criteria that can be combined with the  $|| \cdot ||$  (double-pipe) operator:

```
from pyrtable.filters import Q
query = MyTableRecord.objects.filter(
        Q(first_name='John') || Q(first_name='Jane'))
```
The Q operator will also accept  $\&\&$  (double-ampersand) to combine with AND and  $\sim$  (tilde) to invert (negate) the enclosed criteria:

```
from pyrtable.filters import Q
# These are all the same:
query = MyTableRecord.objects.filter(
       first_name='John', last_name='Doe', age__ne=30)
query = MyTableRecord.objects.filter(
       Q(first_name='John') & & Q(last_name='Doc') & & Q(age\_ne=30))query = MyTableRecord.objects.filter(
        Q(first_name='John') && Q(last_name='Doe') && ~Q(age=30))
```
## <span id="page-18-2"></span><span id="page-18-0"></span>**4.3 Retrieving a single record**

<span id="page-18-3"></span>If you have the Airtable record ID, you can use MyTableRecord.objects.get(id) to retrieve the corresponding record. However, referencing a record by its ID is not required for common use cases.

## <span id="page-18-1"></span>**4.4 Updating records**

Changing record properties is allowed for any field not declared with read\_only=True. However, you must tell Pyrtable that you want to persist these changes in the server. To do that you call the record's . save () method:

```
# Create a query to fetch people named "John Doe"
# (remember, this does not hit the server yet)
query = MyTableRecord.objects.filter(
    first_name='John', last_name='Doe')
# Get the first record that matches the filtering criteria
record = next(iter(query))
```
(continues on next page)

(continued from previous page)

```
# Change some values
record.last_name = 'Chloe'
record.age = 35
# Send (persist) changes to the server
record.save()
```
Pyrtable is clever enough to avoid sending a server request if no changes were made in the record:

```
record.age += 10
record \cdot age - = 10# The last operation reverted the former one:
# at the end the record did not change at all.
# The next call will *not* send a server request:
record.save()
```
## <span id="page-19-2"></span><span id="page-19-0"></span>**4.5 Creating records**

To create a record, you first populate its field values and then call the .save() method:

```
# Create the object and set the properties one by one
new_record = MyTableRecord()
new_record.first_name = 'John'
new_record.last_name = 'Doe'
new_record.age = 35
# You can also set (some) properties when creating the object
new_record = MyTableRecord(
    first_name='John', last_name='Doe', age=35)
# Create the record in the server
new_record.save()
```
## <span id="page-19-3"></span><span id="page-19-1"></span>**4.6 Deleting records**

A record can be deleted from the server by calling its . delete() method:

```
query = MyTableRecord.objects.filter(
   first_name='John', last_name='Doe')
record = next(iter(query))
# Delete this record
record.delete()
```
## Caching records

<span id="page-20-0"></span>Pyrtable does not provide any caching mechanism by default. In other words, iterating over a query will always send requests to the server to fetch fresh data.

This, however, can be extremely slow when referring to linked records, i.e., those contained in SingleRecordLinkField and MultipleRecordLinkField fields. In these cases, the default strategy is to make a new server request *for each linked record*. If you are working on a table with several linked records this will obviously become a waste of resources, especially if some records are linked many times!

To overcome this, Pyrtable offers a caching strategy for linked records. Instead of loading them one by one, you can first fetch all records from the linked table(s), then work normally over the "linking" table. The following example illustrates this strategy:

```
# This table contains the records that will be referred to
# in another table
class EmployeeRecord(BaseRecord):
   class Meta:
       # Meta data
   name = StringField('Name')
# This table has a field that links to the first one
class ProjectRecord(BaseRecord):
   class Meta:
        # Meta data
    team = MultipleRecordLinkField('Team Members',
                                   linked_class='EmployeeRecord')
if __name__ == '__main__':
   from pyrtable.context import set_default_context, SimpleCachingContext
    # Set up the caching mechanism
    caching_context = SimpleCachingContext()
    set_default_context(caching_context)
```
(continues on next page)

(continued from previous page)

```
# Fetch and cache all records from the Employee table
caching_context.pre_cache(EmployeeRecord)
# From now on references to ``.team`` field
# will not require server requests
for project in ProjectRecord.objects.all():
   print(project.name,
          ', '.join(employee.name for employee in project.team))
```
## <span id="page-21-0"></span>**5.1 When caching will happen?**

Besides calling caching\_context.pre\_cache(RecordClass), this mechanism will also cache *any* record that is fetched from the server. So, after using set\_default\_context(SimpleCachingContext()) any linked records will be fetched only once.

Note: If you read the source code you will notice that calling caching\_context. pre\_cache(EmployeeRecord) is the same as simply fetching all table records (as they will be cached). In other words, this call is equivalent to list(EmployeeRecord.objects.all()).

## <span id="page-21-1"></span>**5.2 Controlling which tables are cached**

Caching all tables may be too much depending on your scenario. This default behaviour can be tuned using constructor arguments for the SimpleCachingContext class:

#### **class SimpleCachingContext(allow\_classes=None, exclude\_classes=None)**

allow\_classes, if specified, is a list of record classes that will always be cached. Any classes not listed will not be cached.

exclude\_classes, on the other hand, is a list of record classes that will never be cached. Any classes not listed will be cached.

## <span id="page-21-2"></span>**5.3 The CachingContext.pre\_cache() method**

This method can actually receive several arguments. Each argument specifies what is to be cached:

- If the argument is a subclass of BaseRecord, then all records will be fetched (by calling . objects.all()) and cached.
- If the argument is a query (e.g., MyTableRecord.objects.filter(...)), then the records will be fetched and cached.
- If the argument is a single record object (with a non-null . i d), then this record will be stored in the cache without being fetched from the server.

Pyrtable is a Python 3 library to interface with [Airtable'](https://airtable.com)s REST API.

There are other Python projects to deal with Airtable. However, most of them basically offer a thin layer to ease authentication and filtering – at the end, the developer still has to deal with JSON encoding/decoding, pagination, request rate limits, and so on.

<span id="page-22-0"></span>Pyrtable is a high-level, ORM-like library that hides all these details. It performs automatic mapping between Airtable records and Python objects, allowing CRUD operations while aiming to be intuitive and fun. Programmers used to [Django](https://www.djangoproject.com) will find many similarities and will be able to interface with Airtable bases in just a couple of minutes.

## CHAPTER<sup>6</sup>

### What does it look like?

<span id="page-24-0"></span>Ok, let's have a taste of how one can define a class that maps into records of a table:

```
import enum
from pyrtable.record import BaseRecord
from pyrtable.fields import StringField, DateField, SingleSelectionField, \
       SingleRecordLinkField, MultipleRecordLinkField
class Role(enum.Enum):
   DEVELOPER = 'Developer'
   MANAGER = 'Manager'
   CEO = 'C.E.O.'class EmployeeRecord(BaseRecord):
   class Meta:
       # Open "Help > API documentation" in Airtable and search for a line
        # starting with "The ID of this base is XXX".
       base_id = 'appABCDE12345'
       table_id = 'Employees'
   @classmethod
   def get_api_key(cls):
        # The API key can be generated in you Airtable Account page.
        # DO NOT COMMIT THIS STRING!
       return 'keyABCDE12345'
   name = StringField('Name')
   birth_date = DateField('Birth date')
   office = SingleRecordLinkField('Office', linked_class='OfficeRecord')
   projects = MultipleRecordLinkField(
            'Allocated in projects', linked_class='ProjectRecord')
    role = SingleSelectionField('Role', choices=Role)
```
After that, common operations are pretty simple:

```
# Iterating over all records
for employee in EmployeeRecord.objects.all():
   print("%s is currently working on %d project(s)" % (
            employee.name, len(employee.projects)))
# Filtering
for employee in EmployeeRecord.objects.filter(
       birth_date__gte=datetime.datetime(2001, 1, 1)):
   print ("%s was born in this century!" % employee.name)
# Creating, updating and deleting a record
new_employee = EmployeeRecord(
   name='John Doe',
   birth_date=datetime.date(1980, 5, 10),
   role=Role.DEVELOPER)
new_employee.save()
new_employee.role = Role.MANAGER
new_employee.save()
new_employee.delete()
```
Notice that we don't deal with Airtable column or table names once record classes are defined.

## Beyond the basics

<span id="page-26-0"></span>Keep in mind that Airtable is *not* a database system and is not really designed for tasks that need changing tons of data. In fact, only fetch (list) operations are batched – insert/update/delete operations are limited to a single record per request, and Airtable imposes a 5 requests per second limit even for paid accounts. You will need a full minute to update 300 records!

That said, Pyrtable will respect that limit and will also track dirty fields to avoid unnecessary server requests, rendering .save() calls as no-ops for unchanged objects. So, the following code can actually hit the server zero times inside the for loop:

```
all_records = list(EmployeeRecord.objects.all())
# Do operations that change some records here
for record in all_records:
    # Only changed objects will be sent to the server
    # No need to keep track of which records were changed
    record.save()
```
This also works with multiple threads, so the following pattern can be used to update and/or create several records:

```
from concurrent.futures.thread import ThreadPoolExecutor
all_records = list(EmployeeRecord.objects.all())
# Do operations that change some records here
with ThreadPoolExecutor(max_workers=10) as executor:
   for record in all_records:
       # Only changed objects will be sent to the server
        # No need to keep track of which records were changed
        executor.submit(record.save)
```
Or, if you want a really nice [tqdm](https://tqdm.github.io) progress bar:

```
from tqdm import tqdm
with ThreadPoolExecutor(max_workers=10) as executor:
   for _ in tqdm(executor.map(lambda record: record.save(), all_records),
                  total=len(all_records), dynamic_ncols=True, unit='',
                  desc='Updating Airtable records'):
        pass
```
Pyrtable also has some extra tools to *[cache data](#page-19-4)* and to store authentication keys *[in JSON/YAML files](#page-7-2)* or *[in an envi](#page-8-1)[ronment variable](#page-8-1)*. Remember to never commit sensitive data to your repository, as Airtable authentication allows full R/W access to all your bases with a single API key!

**Compatibility** 

<span id="page-28-0"></span>Pyrtable is compatible with Python 3.8 and 3.9. Python 2.x is not supported at all.

## CHAPTER<sup>9</sup>

## Questions, bug reports, improvements

<span id="page-30-0"></span>Want to try it out, contribute, suggest, offer a hand? Great! The project is available at [https://github.com/vilarneto/](https://github.com/vilarneto/pyrtable) [pyrtable.](https://github.com/vilarneto/pyrtable)

License

<span id="page-32-0"></span>Pyrtable is released under [MIT license.](https://opensource.org/licenses/MIT)

Copyright (c) 2020,2021 by Vilar Fiuza da Camara Neto

Indices and tables

- <span id="page-34-0"></span>• genindex
- search

## Index

## <span id="page-36-0"></span>A

all(), [13](#page-16-3) API Keys, [4](#page-7-3) AttachmentField, [8](#page-11-2) Authentication, [4](#page-7-3)

## B

base\_id, [3](#page-6-2) BooleanField, [9](#page-12-0)

## C

```
Caching
   Caching records, 16
   pre_cache(), 18
created_timestamp, 7
CRUD operations
   Creating records, 16
   Deleting records, 16
   Retrieving (fetching) a single
       record, 15
   Retrieving (fetching) all records,
       13
   Retrieving (fetching) some records,
      14
   Updating records, 15
```
## D

DateField, [9](#page-12-0) DateTimeField, [9](#page-12-0) delete(), [16](#page-19-5) Deleting records, [16](#page-19-5) Docker Providing the API Key, [5](#page-8-2)

## F

```
Fetching records
   Entire table, 13
   Filtering, 14
   Single record, 15
```

```
Field arguments
   field_name, 8
   read_only, 8
Field types
   AttachmentField, 8
   BooleanField, 9
   DateField, 9
   DateTimeField, 9
   FloatField, 9
   IntegerField, 9
   MultipleRecordLinkField, 9
   MultipleSelectionField, 10
   SingleRecordField, 11
   SingleSelectionField, 11
   StringField, 12
field_name, 8
filter(), 14
FloatField, 9
```
## G

```
get(), 15
```
I id, [7](#page-10-3) Installation, [1](#page-4-3) IntegerField, [9](#page-12-0)

## M

MultipleRecordLinkField, [9](#page-12-0) MultipleSelectionField, [10](#page-13-0)

## P

pre\_cache(), [18](#page-21-3)

### Q

Quick Start, [1](#page-4-3)

## R

read\_only, [8](#page-11-2)

Record classes Defining, [2](#page-5-1)

## S

save(), [15,](#page-18-4) [16](#page-19-5) SingleRecordField, [11](#page-14-0) SingleSelectionField, [11](#page-14-0) StringField, [12](#page-15-0)

## T

table\_id, [3](#page-6-2) Tutorial, [19](#page-22-0)

## $\cup$

Updating records, [15,](#page-18-4) [16](#page-19-5)